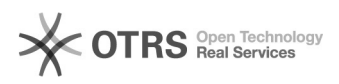

## Verbinden eines Gruppenlaufwerks

26.04.2024 11:40:42

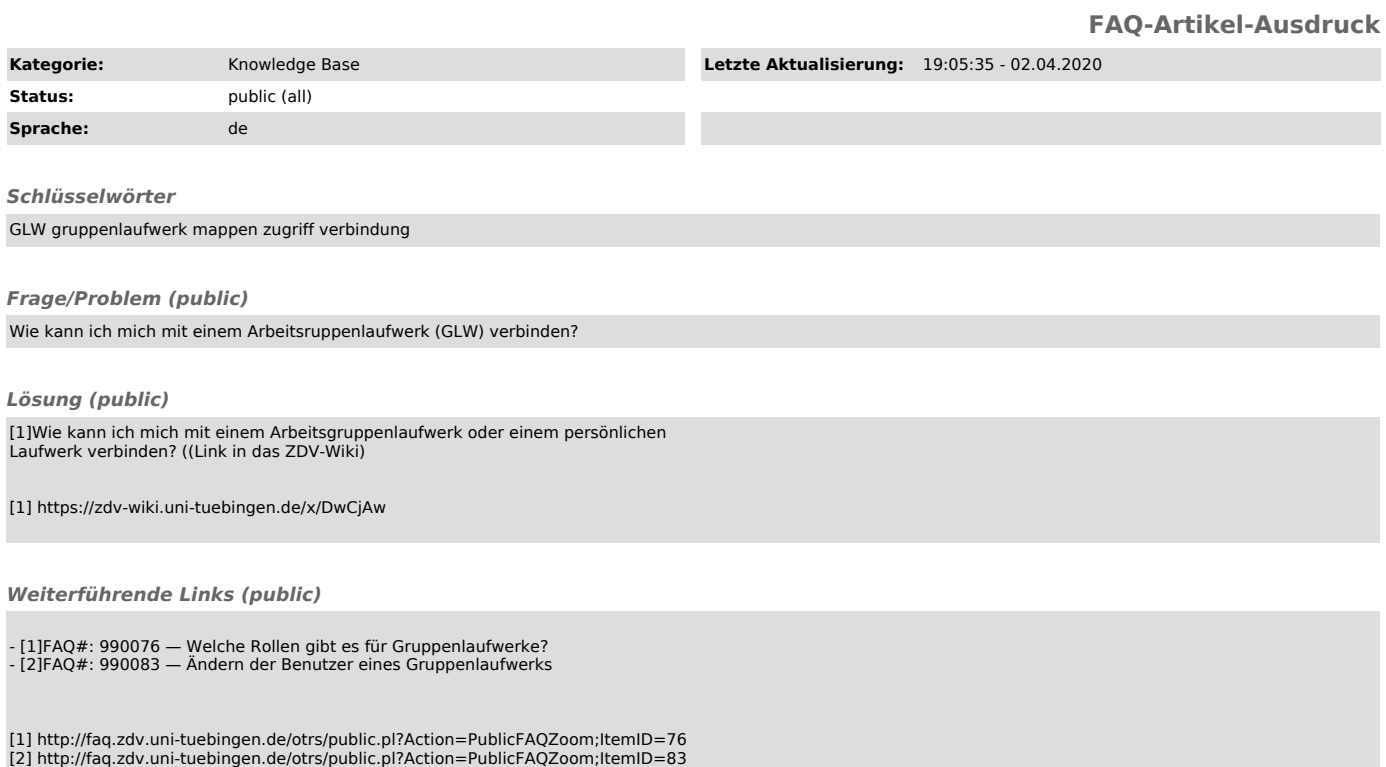